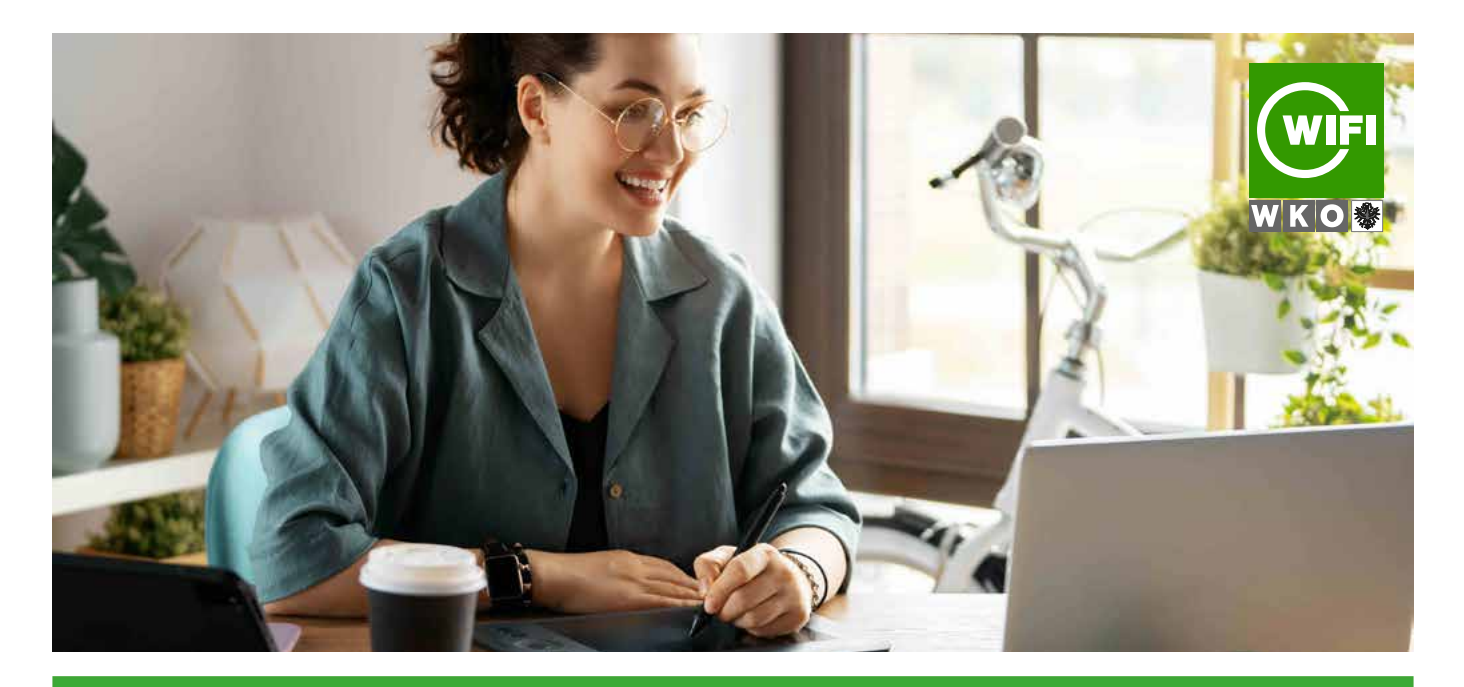

# **GIMP Online-Kurs mit Live-Online-Training**

# **Inhalte**

#### **Digitale Bilder**

• Einsatzbereich digitaler Bilder • Aufbau digitaler Bilder • Raster- und Vektorgrafik • Grundlagen der Farbenlehre • Grundbegriffe der Farbenlehre

#### **Erste Schritte mit GIMP**

• Programmstart und Oberfläche • Die Arbeitselemente in GIMP • Voreinstellungen festlegen • Die Hilfefunktionen • Übung: Erste Schritte mit GIMP

### **Bilder erstellen und verwalten**

• Bilder öffnen, schließen, speichern • Bilder importieren • ein neues Bild erstellen • Bilder exportieren • Übung: Bilder erstellen und verwalten

# **Auswahl Verfahren**

- Die Auswahlwerkzeuge Eigenschaften eines Auswahlwerkzeugs
- Mehrere Auswahlbereiche festlegen Übung: Auswahl Verfahren

### **Grundlegende Arbeitstechniken**

• Bildgröße und Arbeitsfläche anpassen • Bilder freistellen • Grundlegende Bilderbearbeitungstechniken • Bildbereiche zoomen • Arbeiten mit dem Journal • Rastereigenschaften verändern • Drucken und Druckeinstellungen • Übung: Grundlegende Arbeitstechniken

#### **Mit Ebenen arbeiten**

• Erste Schritte mit Ebenen • Arbeiten mit Ebenen • Eigenschaften von Ebenen ändern • Ebenen transformieren • Animationen anzeigen und erstellen • Übung: Arbeiten mit Ebenen

#### **Mit Text arbeiten**

• das Text-Werkzeug verwenden • Text kopieren und anordnen • Texttransformation und Texteffekte • Übung: Arbeiten mit Text

#### **Effekte und Filter**

• Kunst- und Verzerrungsfilter • Weichzeichnen- und Scharfzeichnen-Filter • Lichteffekte, rote Augen entfernen • Bildeinstellungen verändern • Übung: Effekte und Filter

# **Die Zeichenwerkzeuge**

- Linien erstellen und bearbeiten Formen erstellen und bearbeiten
- Übung: Die Zeichenwerkzeuge